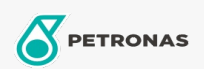

## Engine Oil

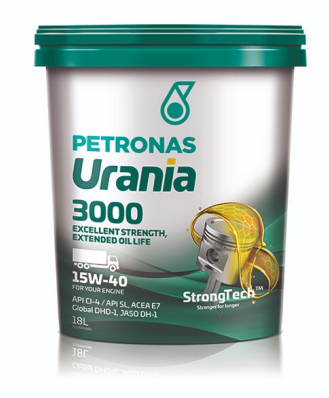

## PETRONAS Urania 3000 15W-40

Range: PETRONAS Urania 3000

Long description: PETRONAS Urania 3000 15W-40 is a premium CI-4/E7 engine oil suitable for all types of heavy-duty diesel applications including modern, high-output, low emission engines fitted with emission control system using SCR and EGR technology. It is also suitable for new and old turbocharged and naturally aspirated diesel engines, both on-highway and off-highway applications. Approved by most important Trucks and Bus manufacturers.

**A** Product data sheet

Viscosity: 15W-40

Industry Specifications: API CI-4 ACEA E7

OEM Approvals - Only for Automotive: Global DHD-1 JASO DH-1 MB-Approval 228.3 Cummins CES 20078 Detroit Diesel DSF 93K215 Deutz DQC III MACK EO-N MTU Type 2 Renault VI RLD-2 Volvo VDS-3

OEM Performance - Only for Automotive: CAT ECF-1-a/ECF-2 CUMMINS CES 20077 MAN M3275 IVECO 18-1804 Class T2 E7

Application(s) - For Consumers pages: Agricultural Equipment, Light-duty Commercial Vehicle (LCV), Construction; Quarry & Mining, Heavy-Duty Vehicle (HD)

Sector(s) - For Businesses page: Road Transport